# OpenDarwin - Ein Darwin Derivat

Felix Kronlage <fkr@opendarwin.org>

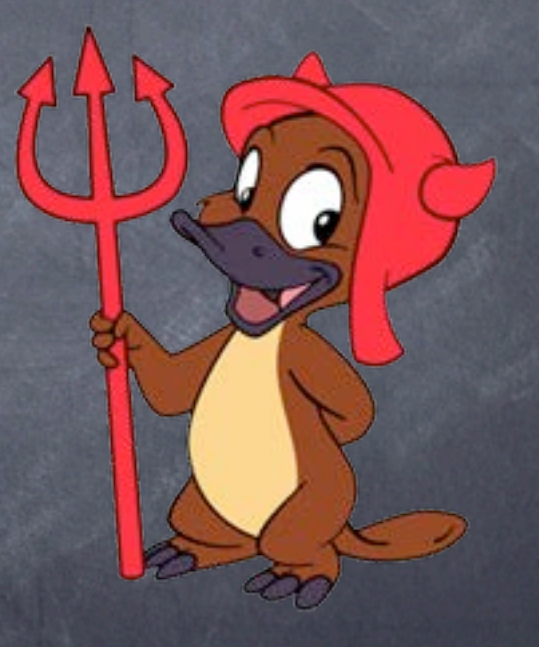

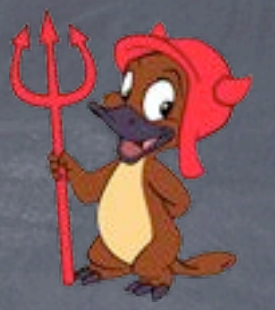

## OpenDarwin

- Was ist Darwin?
- Geschichte von Darwin
- Technologien in Darwin
- Unterschiede: Darwin OpenDarwin
- Vorstellung OpenDarwin.org

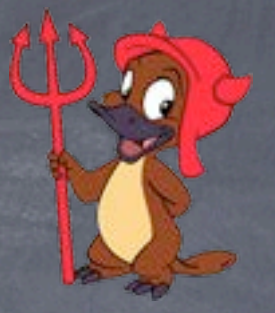

#### Was ist Darwin?

Basis von Apples Mac OS X Wurzeln in NeXtStep und Rhapsody Unix-Userland den BSDs entnommen BSD-Teil des Kernels basierend auf FreeBSD keine "Billig-Variante" von Mac OS X

#### Geschichte von Darwin

1996: März '99: März '01: Oktober '01: September '02: Oktober '03: Februar '04: Darwin 7.2.0

Apple übernimmt NeXT Darwin 0.1 Darwin 1.3.1 (OS X 10.0) Darwin 1.4.1 (OS X 10.1) Darwin 6.0.1 (OS X 10.2) Darwin 7 (OS X 10.3)

## Geschichte OpenDarwin

OpenDarwin 2k3 (basierend auf Darwin 6.0.2 / Mac OS 10.2)

OpenDawin 6.6.1 / 6.6.2 (basierend auf Darwin 6.6.0 / Mac OS 10.2.5)

OpenDarwin 7.2.1 (aka: Coyote)

- basierend auf Darwin 7.2.0
- wann? hoffentlich nächste Woche :)

## XNU - Darwins Kernel

- X's not Unix
- "hybrid"-Kernel
	- verknüpft Mach-Kernel mit einem BSD-Kernel

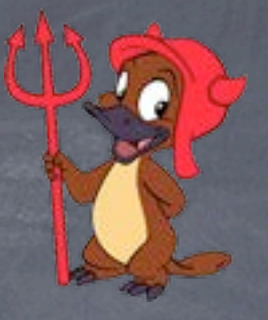

## Kernel Architektur

Kernel besteht aus folgenden Komponenten:

- Mach
- BSD
- IOKit
- Dateisysteme
- Netzwerk

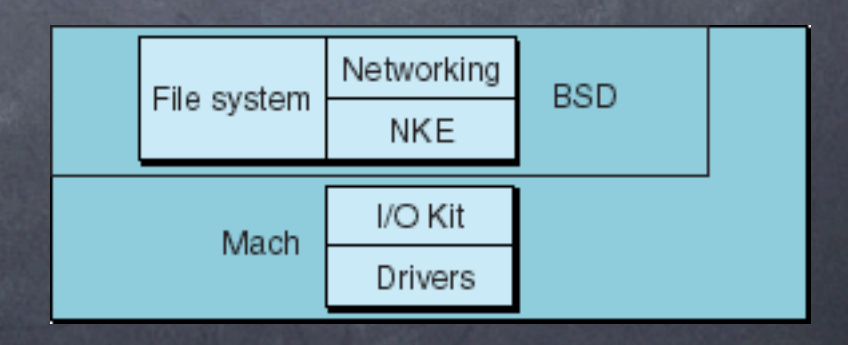

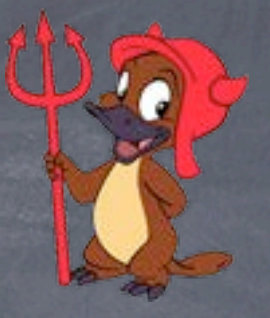

#### Mach - Kernelteil

basierend auf Mach 3.0 der CMU Realisiert:

- Scheduling
- IPC und RPC
- Virtual Memory

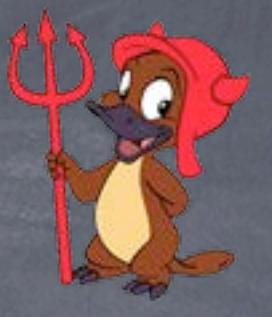

#### Kernel Extensions

- Kext Kernel Extensions
- ermöglicht einfache, modulare Erweiterung des Kernels
- möglichst viel Funktionalität als Kext realisiert
	- Gerätetreiber
	- Dateisysteme
	- Network Kernel Extenstions (NKE)

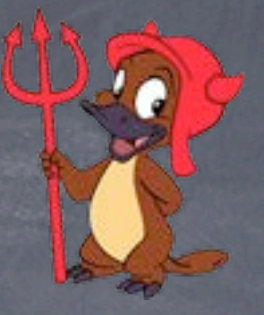

#### BSD Teil des Kernels

basierend auf dem FreeBSD Kernel BSD Prozess Model, Signale FreeBSD Kernel API syscall, pthreads Support viele POSIX APIs

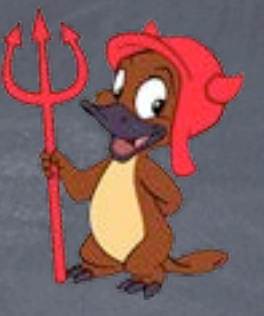

#### BSD Teil des Kernels

kqeue Support seit Darwin 7

Netzwerk

- 4.4BSD TCP Stack, Socket API' s
- IP und DDP (AppleTalk Transport)
- bpf / ipfw

## Gerätetreiber - IOKit

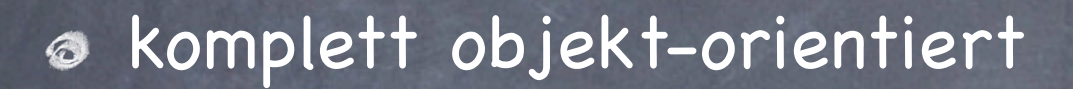

abstrahiert die Hardware-Hierarchie komplett auf Software-Ebene

automatisches Device-Numbering

Nachteil: BSD-Treiber müssen komplett umgeschrieben werden

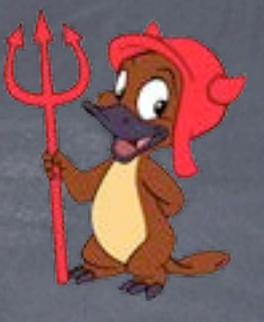

## Darwin Technologien

Mach-O, das Binary-Format

- Unterstützt "fat" Binaries
- Frameworks
- lookupd und NetInfo
- SystemStarter

## lookupd

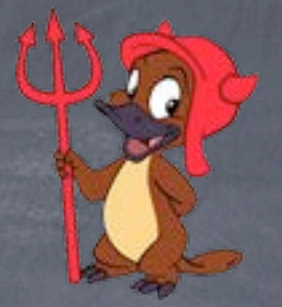

lookupd fragt verschiedene Konfigurations-Agenten ab

- Flat-Files
- NetInfo
- DirectoryServices (zb. ldap, Datenbank)

#### NetInfo

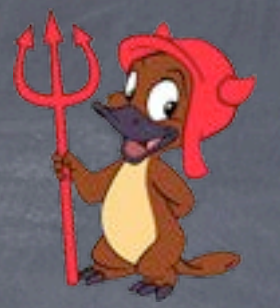

Default-Konfigurations Mechanismus in Darwin

NetInfo ersetzt Konfiguration in Flat-Files

- /etc/hosts netinfo: /machines/
- /etc/passwd netinfo: /users/

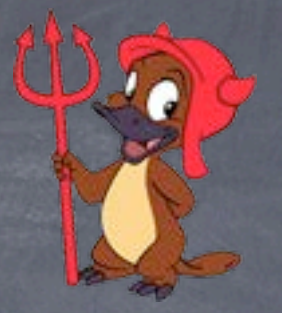

#### SystemStarter

Nachfolger der traditionellen rc-Skripte

- StartupItems nach Abhänigkeiten in Gruppen
- parallele Abarbeitung verschiedener Gruppen möglich
- rc-Skripte nur noch für das absolut Notwendige
	- Starten des kextd, Swap-Datei, dynamic Pager

Darwin komplett Open-Source

Mac OS X besteht aus Darwin und den propietären Komponenten:

- Aqua
- Carbon und Cocoa
- Quartz (Extreme), PDF-Display
- CoreServices, CoreAudio Framework

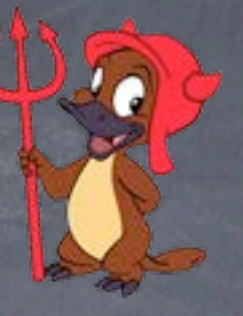

X11 Default Windowing System

Darwin sowohl für ppc als auch x86 verfügbar

viele Treiber von Apple leider nur als Binaries verfügbar

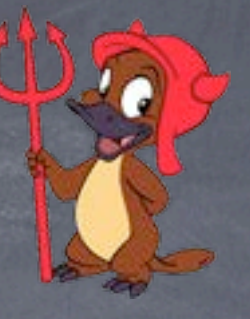

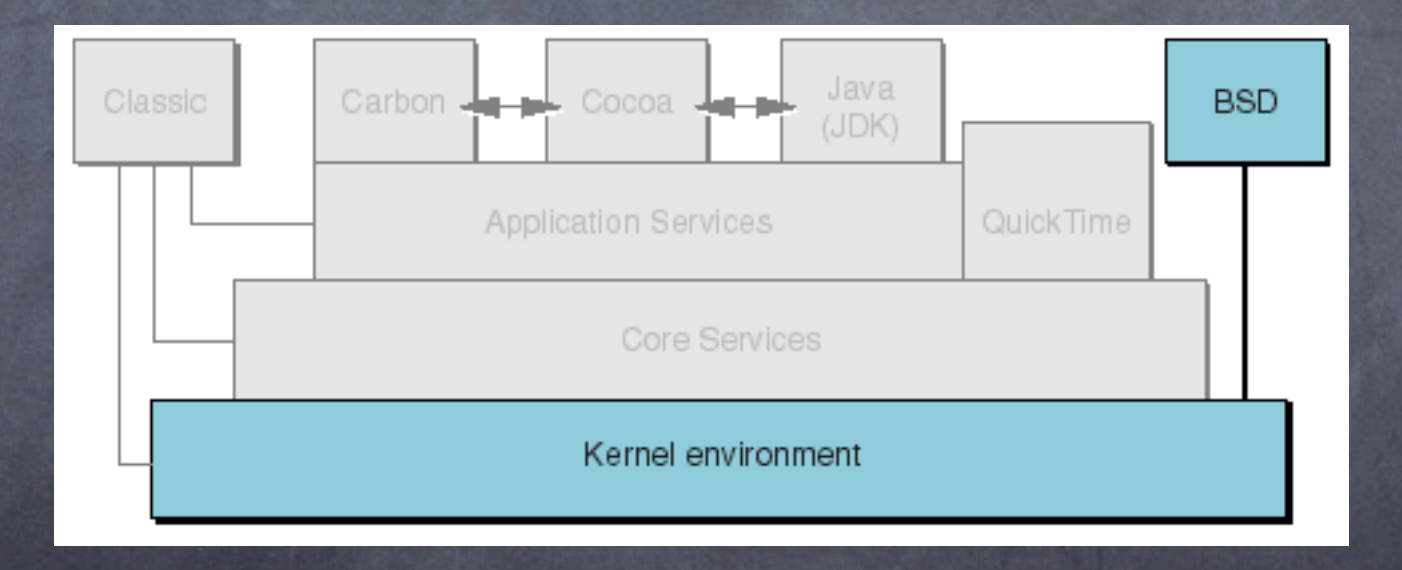

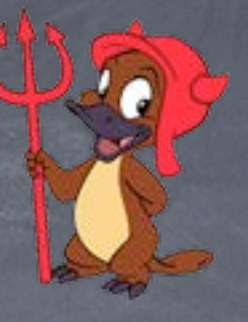

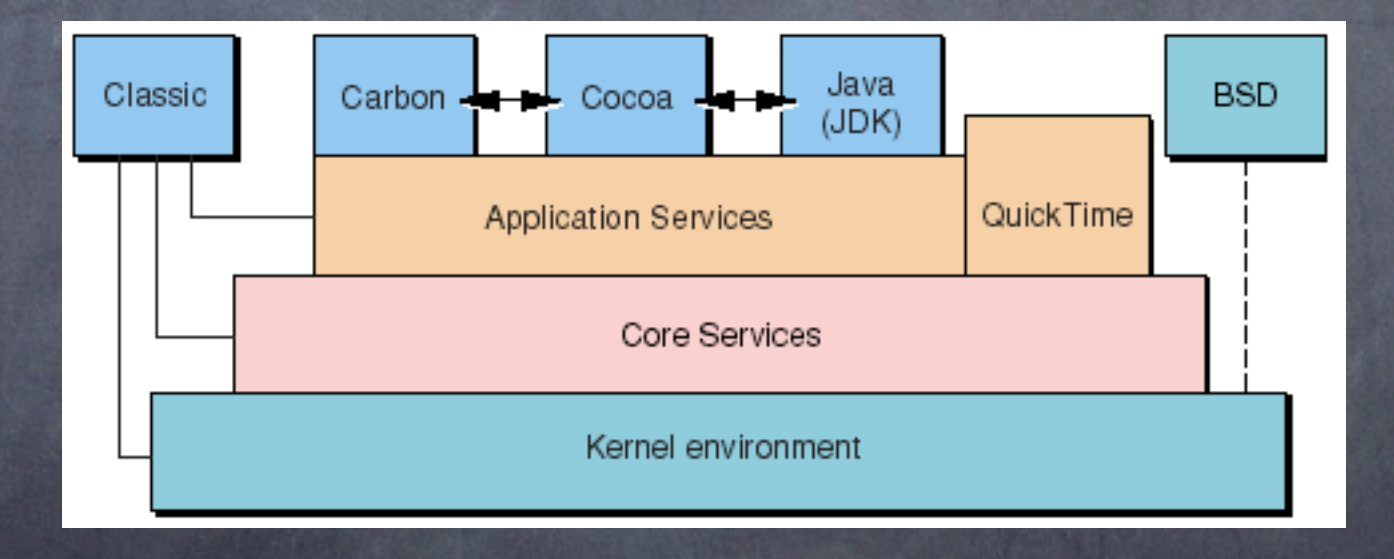

# Darwin vs. OpenDarwin

OpenDarwin komplett binär verfügbar (zur Zeit in Form von RPMS)

Sourcen von Apple, die nicht kompilierbar waren, wurden gefixt.

Installation von Binärpaketen via yum (aus DarwinPorts gebaut)

# Darwin vs. OpenDarwin

Komponenten die nicht zu Darwin gehören wurden integriert:

• ncutil

- zusätzliche Treiber (ODTulipDriver)
- Unix-Userland aktualisiert (Apache, cvs, rsync, ...)

viele Bugs gefixt

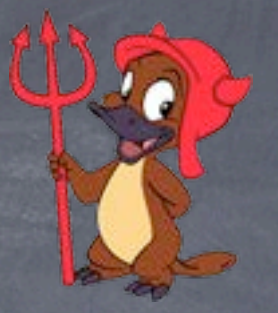

## Zukünftiges?

- Integration von GNUStep? (siehe discuss@) Erweiterung und Ausbau von libFoundation apctl / 802.1x Framework
	- Unterstützung von Airport Karten (ppc)
	- Integration der WiFi Treiber von wirelessdriver.sf.org
	- Support für WiFi Karten unter x86

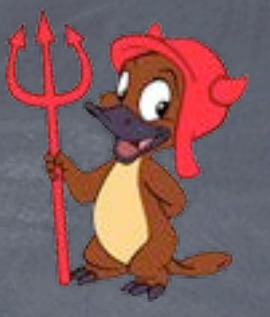

## OpenDarwin.org

stellt Infrastruktur für Darwin-nahe Projekte zur Verfügung

- DarwinPorts
- libFoundation

• ...

• XAR - eXtensible ARchiver

Kommunikations-Schnittstelle mit Apple

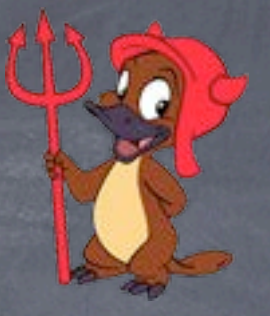

## OpenDarwin.org

http://www.opendarwin.org/

Mailing-Listen:

• hackers@opendarwin.org

• discuss@opendarwin.org

#opendarwin auf irc.freenode.net

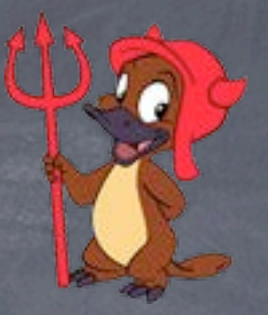

<fkr@opendarwin.org> http://opendarwin.org/~fkr/ fkr @ irc.freenode.net heute und morgen am OpenBSD/OpenDarwin Stand